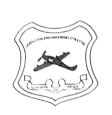

5

## Jabalpur Engineering College, Jabalpur (M.P.)-India

(Established in 1947 as Government Engineering College, Jabalpur-482011) (An Autonomous Institute Declared by Govt. of Madhya Pradesh)

## Academic Calendar (Session 2022-23, Odd semesters) Tentative Schedule

| S. No | . Particulars                                        | B.Tech /V/VIISem<br>M.Sc. III Sem<br>B.Tech(PTDC) III/V/VII Sem | B.Tech / M.E. III Sem<br>MCA III Sem                          |
|-------|------------------------------------------------------|-----------------------------------------------------------------|---------------------------------------------------------------|
| 1     | Duration of Semester                                 | Aug-Dec-2022                                                    | Aug-Dec-2022                                                  |
| 2     | <b>Commencement of Classes</b>                       | 01-08-2022                                                      | 16-08-2022                                                    |
| 3     | <b>Registration on Student Portal</b>                | 16/08/2022 To 24/08/2022                                        | 16/08/2022 To 24/08/2022                                      |
| 4     | Renewal of Admission<br>(without late fee)           | 16/08/2022 To 24/08/2022                                        | 16/08/2022 To 24/08/2022                                      |
| 5     | Renewal of Admission<br>(with late fee)              | 25/08/2020 To 31/08/2020                                        | 25/08/2020 To 31/08/2020                                      |
| 6     | First Review of Attendance &<br>Internal Assessment  | 15-09-2022                                                      | 15-09-2022                                                    |
| 7     | Mid Semester Test-I                                  | 19/09/2022 To 20/09/2022                                        | 19/09/2022 To 20/09/2022                                      |
| 8     | Diwali Vacation                                      | 21/10/2022 To 28/10/2022                                        | 21/10/2022 To 28/10/2022                                      |
| 9     | Second Review of Attendance &<br>Internal Assessment | 07-11-2022                                                      | 07-11-2022                                                    |
| 10    | Mid Semester Test-II                                 | 10/11/2022 To 11/11/2022                                        | 10/11/2022 To 11/11/2022                                      |
| 11    | Final Review of Attendance &<br>Internal Assessment  | 18-11-2022                                                      | 22-11-2022                                                    |
| 12    | Remedial classes                                     | 21/11/22 To 25/11/2022                                          | 24/11/22 To 30/11/2022                                        |
| 13    | Forwading of exam form from the department           | 21/11/2022 To 25/11/2022                                        | 21/11/2022 To 25/11/2022                                      |
| 14    | Submission of exam form<br>(without late fee)        | 21/11/2022 To 25/11/2022                                        | 21/11/2022 To 25/11/2022                                      |
| 15    | Submission of exam form<br>(with late fee)           | 26/11/2022 To 28/11/2022                                        | 26/11/2022 To 28/11/2022                                      |
| 16    | End of Teaching                                      | 25-11-2022                                                      | 30-11-2022                                                    |
| 17    | Preparation Leave                                    | 26/11/2022 To 30/11/2022                                        | 01/12/2022 To 05/12/2022                                      |
| 18    | Commencement of End Semester Examination             | 01-12-2022                                                      | 06-12-2022                                                    |
| 19    | End semesterbreak for students                       | After Completion of Respective<br>Exmination to 05/01/2023      | After Completion of<br>Respective Exmination to<br>05/01/2023 |
| 20    | Commencement of Even semester classes                | 06-01-2023                                                      | 06-01-2023                                                    |

PRINCIPAL

Jabalpur Engineering College Jabalpur